## **DESENVOLVIMENTO E MONTAGEM DOS TESTES EXPERIMENTAIS**

Neste capítulo será discutida a montagem do experimento destinada ao levantamento das curvas torque x velocidade angular.

Os testes realizados visaram, primariamente, à avaliação da capacidade de geração de torque pelo conjunto acionamento-motor para diversas velocidades angulares. Como é sabido [LIMA97], esta informação é fundamental para o dimensionamento de qualquer projeto de automação que envolve motores de passo. Dessa forma, obteve-se uma avaliação experimental do acionamento desenvolvido verificando-se seus melhores e piores pontos. Além do levantamento das curvas de torque, buscou-se uma avaliação qualitativa da suavidade de rotação.

Os experimentos foram realizados em uma bancada e o material utilizado constou de:

- Motor de passo modelo 103-807-6341 da Sanyo Denk, bifásico;
- Protótipo do circuito eletrônico;
- Fonte estabilizada MPS 3006 da MINIPA, com saída variável;
- Osciloscópio MO-1250S da MINIPA;
- Multímetro;
- Notebook PC K6-2 com freqüência de 550 MHz e 128 Mbytes de memória RAM.

A seguir, serão apresentadas a montagem das experiências e a descrição de cada um dos testes, na ordem em que foram realizados. Informações sobre os componentes utilizados na montagem das experiências encontram-se em anexo no Apêndice D e E.

## **4.1 Montagem Experimental:**

O motor de passo utilizado nos testes foi montado com eixo na horizontal. Uma polia com 4 cm de raio foi acoplada ao eixo para a produção do torque resistente mediante uma corda sustentando uma massa em sua ponta. As seqüências das figuras 4.1 e 4.2 mostram o arranjo experimental utilizado.

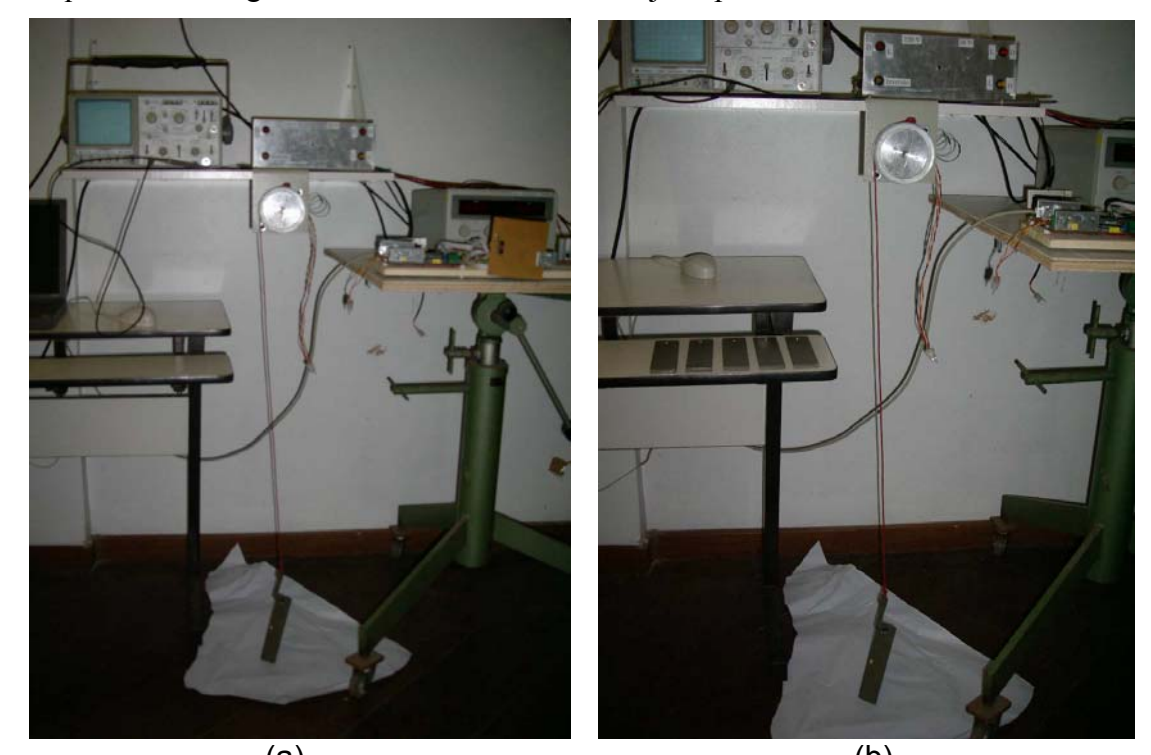

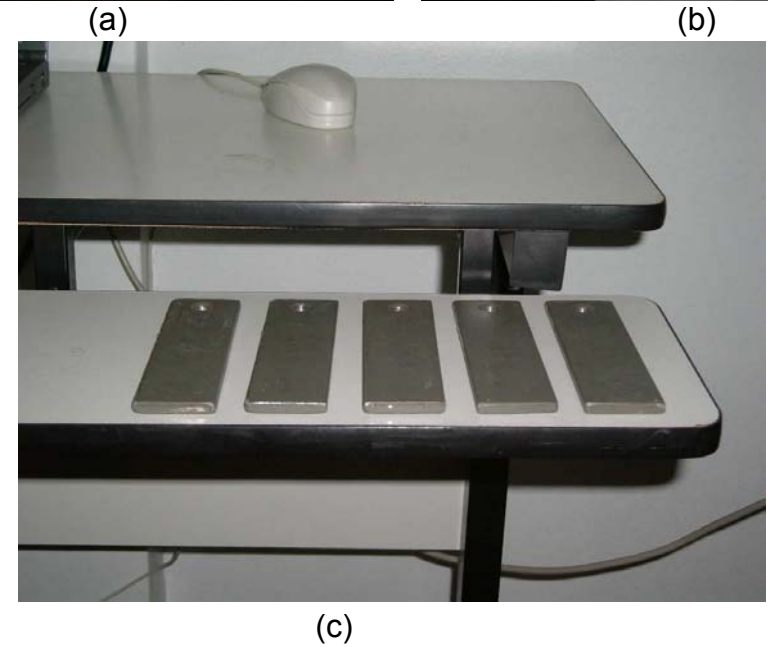

Figura 4.1: Fotografias (a) e (b) ilustrando a montagem do motor carregando uma massa antes do início de uma corrida. Em (c) são mostradas as massas utilizadas nos ensaios.

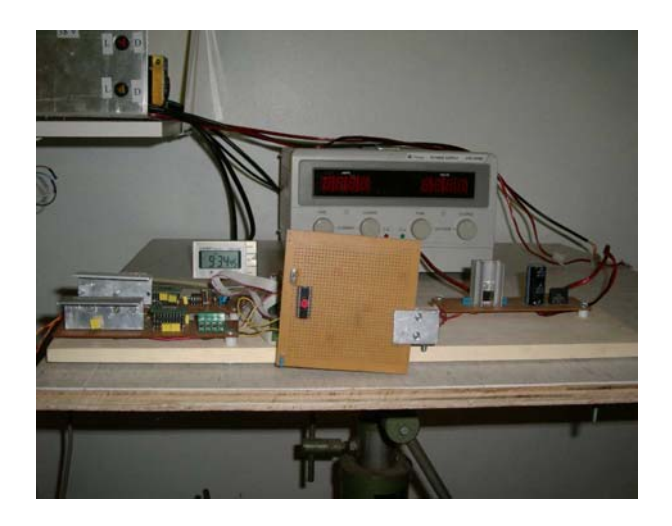

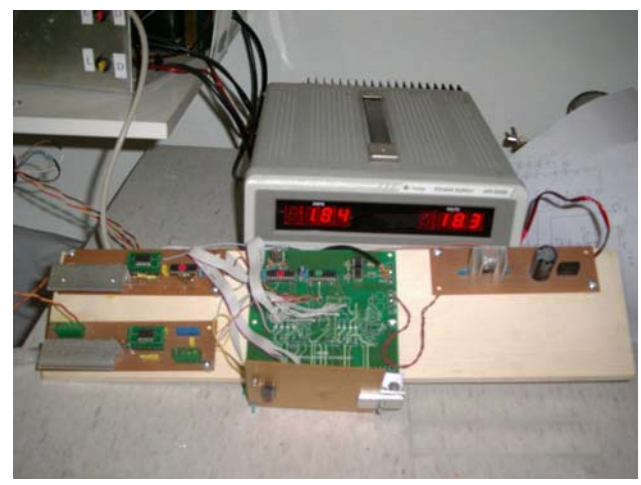

$$
(a) (b)
$$

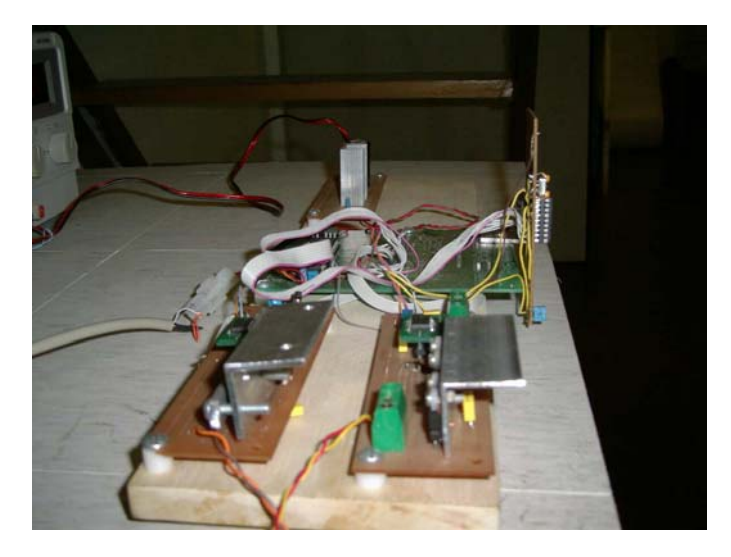

(c)

Figura 4.2: (a), (b) e (c) ilustrando as vistas de frente, planta e perfil respectivamente da placa de acionamento

Em todas as experiências, a entrada foi programada para gerar 2,29 rotações, o que resulta num deslocamento linear ao longo do percurso. O valor *d* calculado abaixo indica a distância total percorrida.

$$
d = 2 \times \pi \times NV \times r,
$$
 (4.1)

onde:

NV – número de voltas

r - raio da polia

Assim,

$$
d = 2 \times \pi \times 2,29 \times 4 = 57,55 \text{ cm}
$$
 (4.2)

Para ter-se uma maior precisão na determinação da velocidade angular, o programa executa um movimento de vai-e-vem de 6 percursos para cima e para baixo. Assim, a distância angular total percorrida é:

$$
\theta_{\text{total}} = 12 \times 2,29 = 27,48 \text{ revoluções} \tag{4.3}
$$

A velocidade angular média  $\overline{\omega}$ , em rps,é dada por:

$$
\omega = \frac{\theta_{\text{total}}}{T} \tag{4.4}
$$

onde:

T – é o tempo total do percurso

## **4.2**

## **Avaliação do Torque**

O torque resistente é dado de acordo com a figura 4.1 por:

$$
\tau = r \cdot p \tag{4.5}
$$

onde:

 $\tau$  – torque resistente

r – raio da polia

p – força na corda

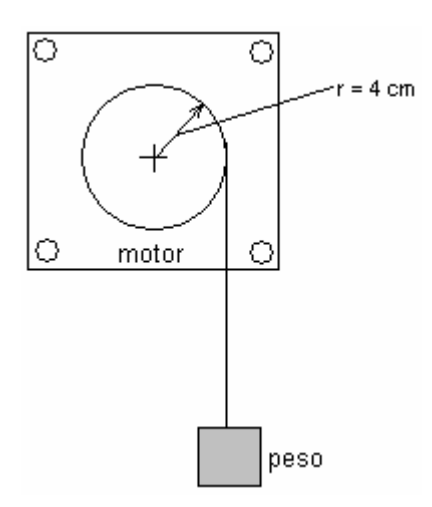

Figura 4.3: Diagrama de aplicação de peso para a geração do torque resistente

O cálculo de p é dado por:

$$
p = m(g + a) \tag{4.6}
$$

onde:

m – massa na ponta da corda

g – aceleração da gravidade

a – aceleração média durante a rampa de aceleração devido a inversão da velocidade

A aceleração média *a* é obtida conforme a demonstração seguinte:

$$
a = \frac{\Delta V}{\Delta t} \tag{4.7}
$$

onde:

∆V – variação da velocidade linear

∆t – tempo de duração da rampa de aceleração

Por outro lado,

$$
\Delta V = V_{\text{subida}} - V_{\text{descida}}
$$
\n
$$
V_{\text{subida}} = \pi \times \omega \times r
$$
\n(4.8)

$$
V_{\text{descida}} = -\pi \times \omega \times r
$$
  
\n
$$
\Delta V = 2 \omega \pi r
$$
 (4.9)

Substituindo *(4.9)* em *(4.6)*, tem-se:

$$
p = m(g + \frac{2\,\omega\pi}{\Delta t})\tag{4.10}
$$

Considerando  $\Delta t \approx 0.3$  segundos e g = 9.8 m/s<sup>2</sup>, tem-se, finalmente:

$$
\tau = rm(g + \frac{2\,\bar{\omega}\,r_{\pi}}{\Delta t})
$$
\n(4.11)

$$
\tau = n \cdot 4(9.8 + 0.27\pi \,\bar{\omega})\tag{4.12}
$$

onde:

 $\tau$  – torque resistente em N.cm

 $\mathcal{L}(\mathcal{L})$ 

m – massa em Kg

− <sup>ω</sup> - velocidade angular média em rps

Como mostrador para detectar a perda de passo, foi feito um traço na polia com continuidade na base do motor, conforme figura 4.4.

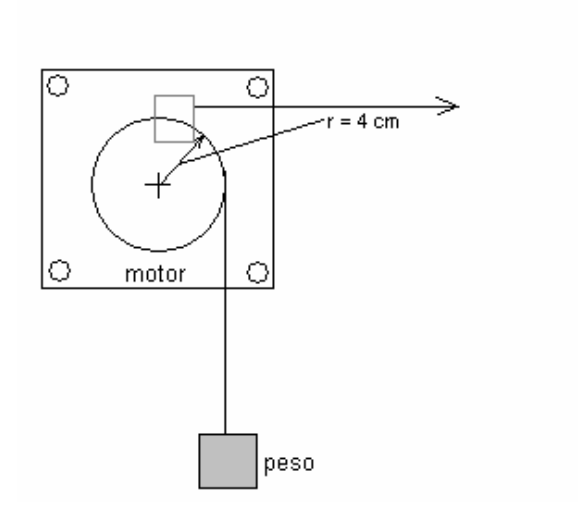

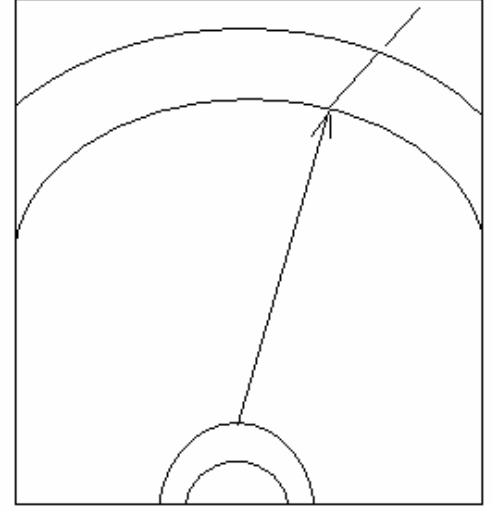

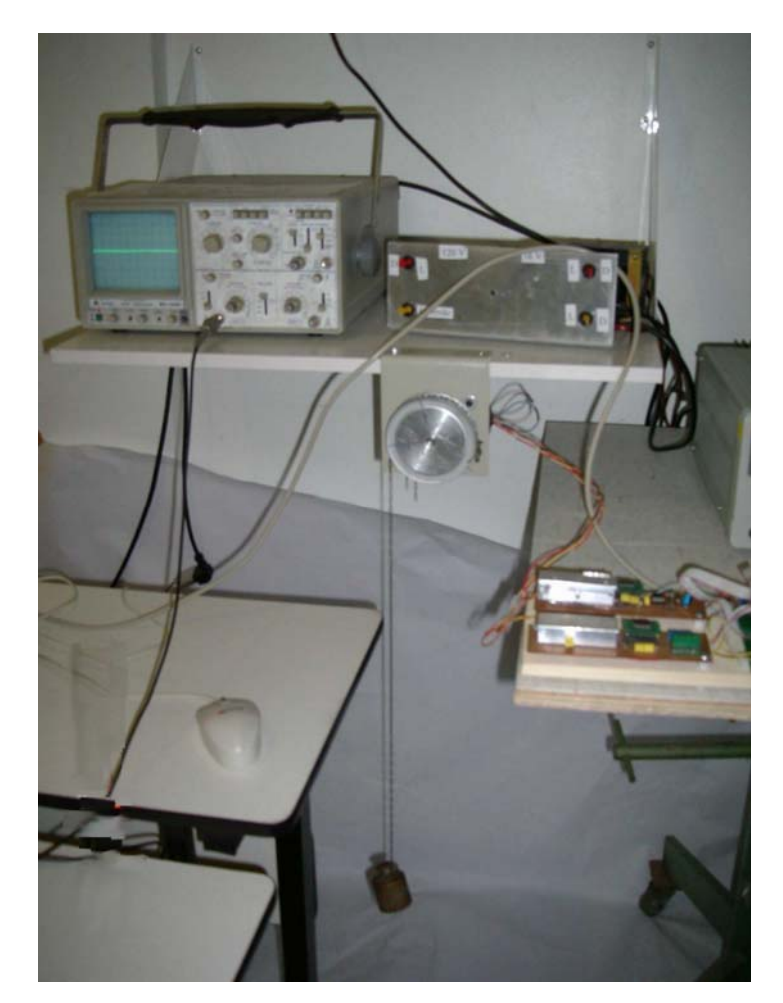

Figura 4.5: Fotografia ilustrando a montagem do motor carregando uma massa antes do início de uma corrida

Os testes foram executados de acordo com o seguinte procedimento: para cada carga, iniciava-se uma seqüência de corridas, elevando-se a velocidade de corrida para corrida. O teste era finalizado quando verificava-se a perda de passos. A seguir, iniciava-se um novo teste com nova carga, e assim por diante. Esse procedimento foi executado com o acionamento programado em meio passo e micropasso.

Cada corrida foi executada imprimindo-se 6 percursos alternados no sentido horário e sentido anti-horário. O tempo total de corrida era cronometrado para o cálculo da velocidade angular média de acordo com 4.4. Realizaram-se testes para dois níveis de ciclo ativo de 39% e 60%.

Abaixo é apresentado o mapa sintético de todas as experiências realizadas.

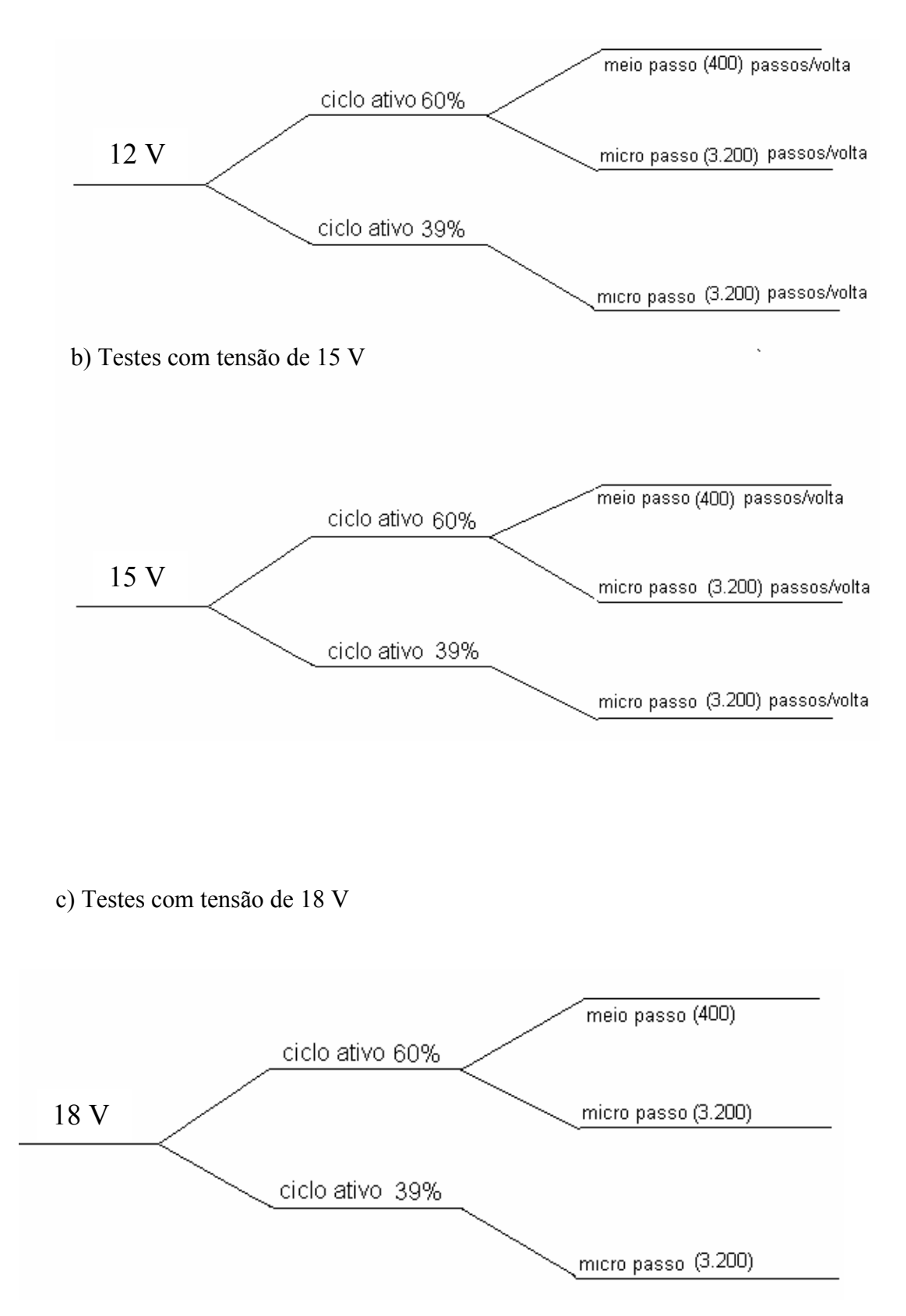

Figura 4.6: Árvore mostrando seqüência de experimentos realizados para 12 V, 15 V e 18 V